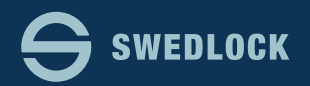

## Byt pinkod på en befintlig Nyckelanvändare.

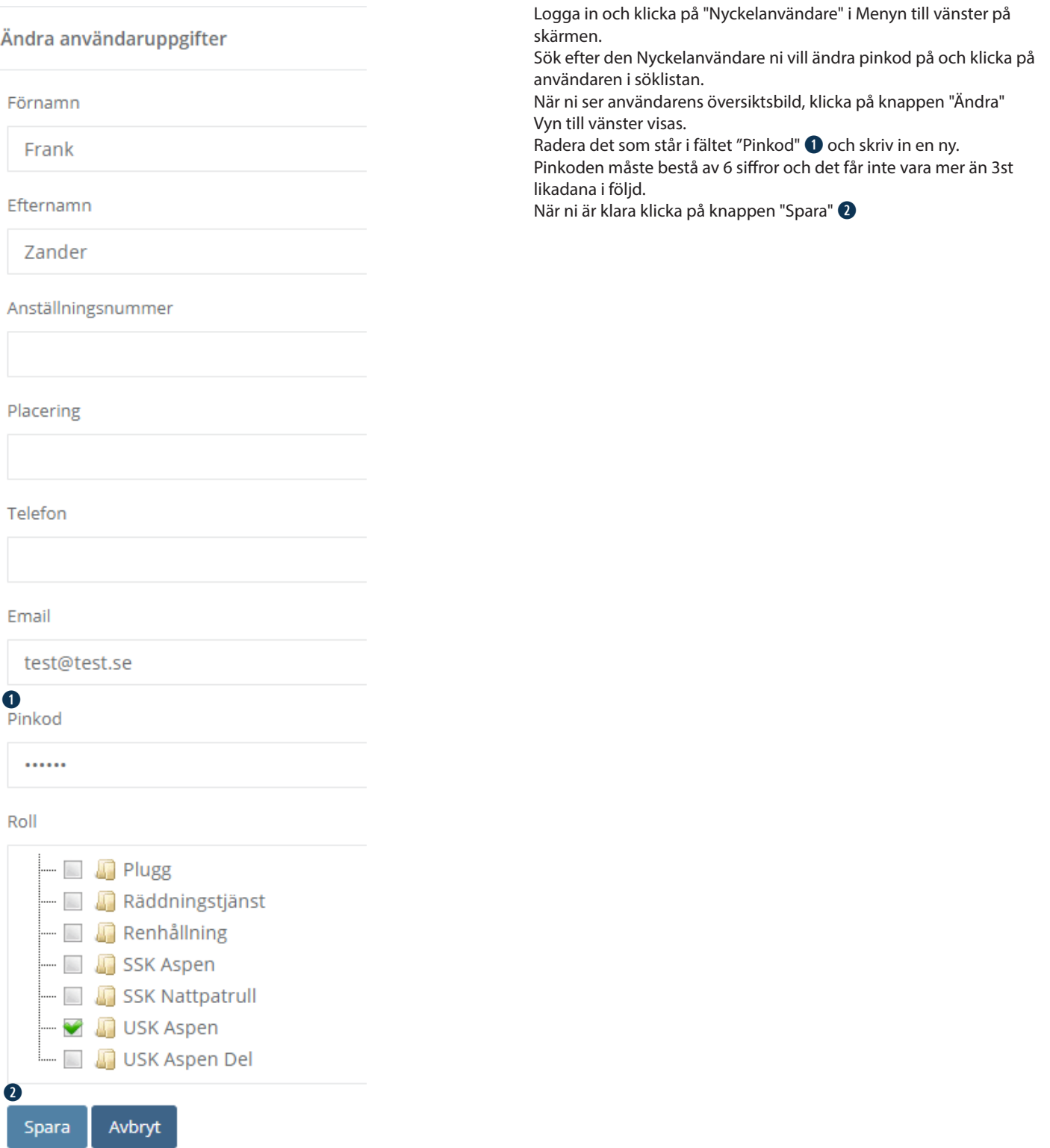